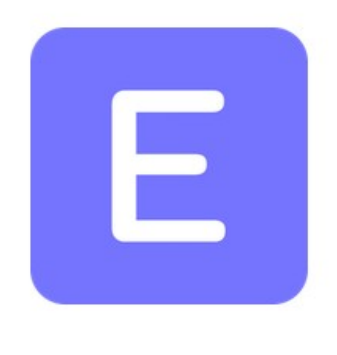

## **ERPNext**

# دليل تطبيق نظام ERPNext االصدار 12 يف القطاع العام و اخلاص املوارد البشرية - Module HR

إعداد/ ضيف الله العازمي http://twitter.com/daif 966 556639884

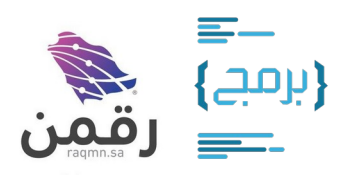

Version: v1.0.0 (2019-10-28)

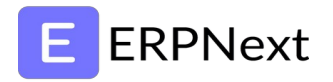

#### **املراحل الرئيسية:**

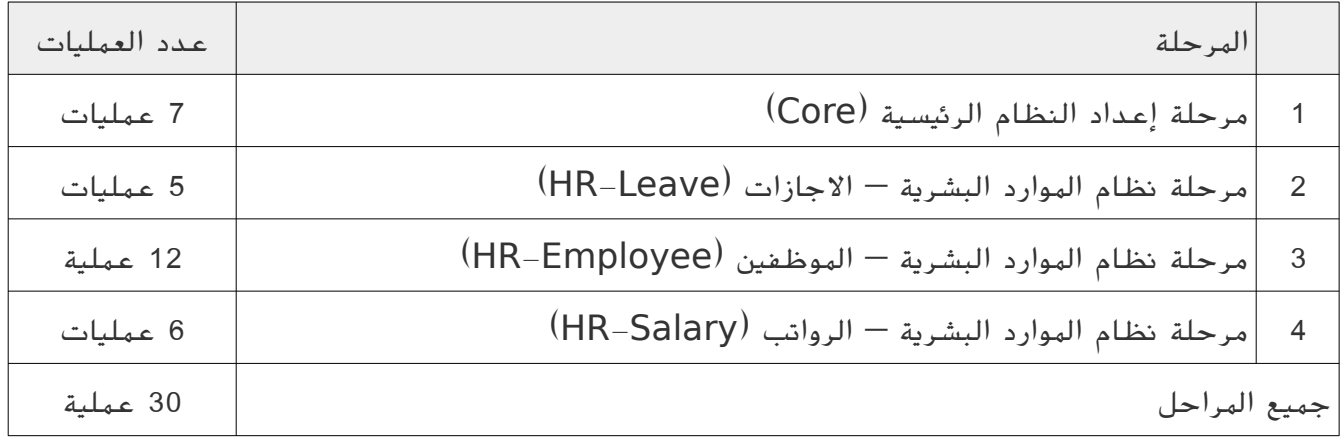

نظام الهوارد البشرية

### **ERPNext**

#### **متطلبات النظام:**

- 1. معلومات الموقع الإلكتروني (domain، sub domain). .2 حسابات الربيد اإللكرتوين )SMTP). 3. هوية الجهة ، الشعار و الألوان. .4 قائمة العطل املعتمدة السنوية. 5. أنواع الإجازات ومدة كل إجازة. .6 بيانات الشركة العامة , العنوان , العملة, اللغة , الفرع الرئيسي. 7. الهيكل الإداري ومدير كل إدارة وقسم. .8 بيانات املوظفني مع املستندات والوثائق اخلاصة بهم. 9. البدلات المعتمدة في الراتب.
	-
	- .10هيكل الرواتب للموظفني.

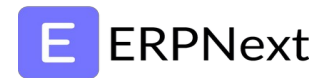

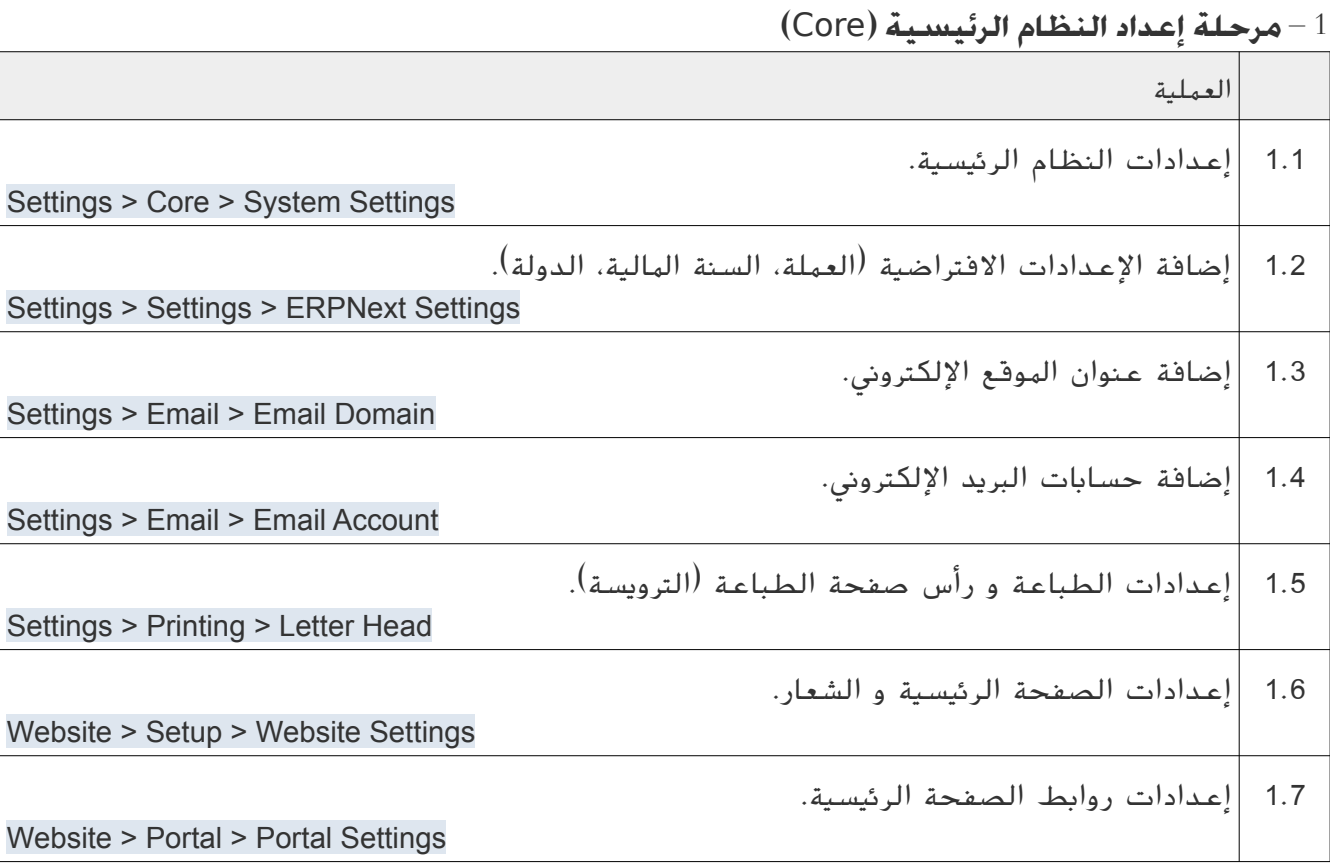

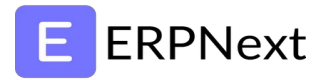

### 2 - مرحلة نظام الهوارد البشرية - الإجازات (HR-Leave)

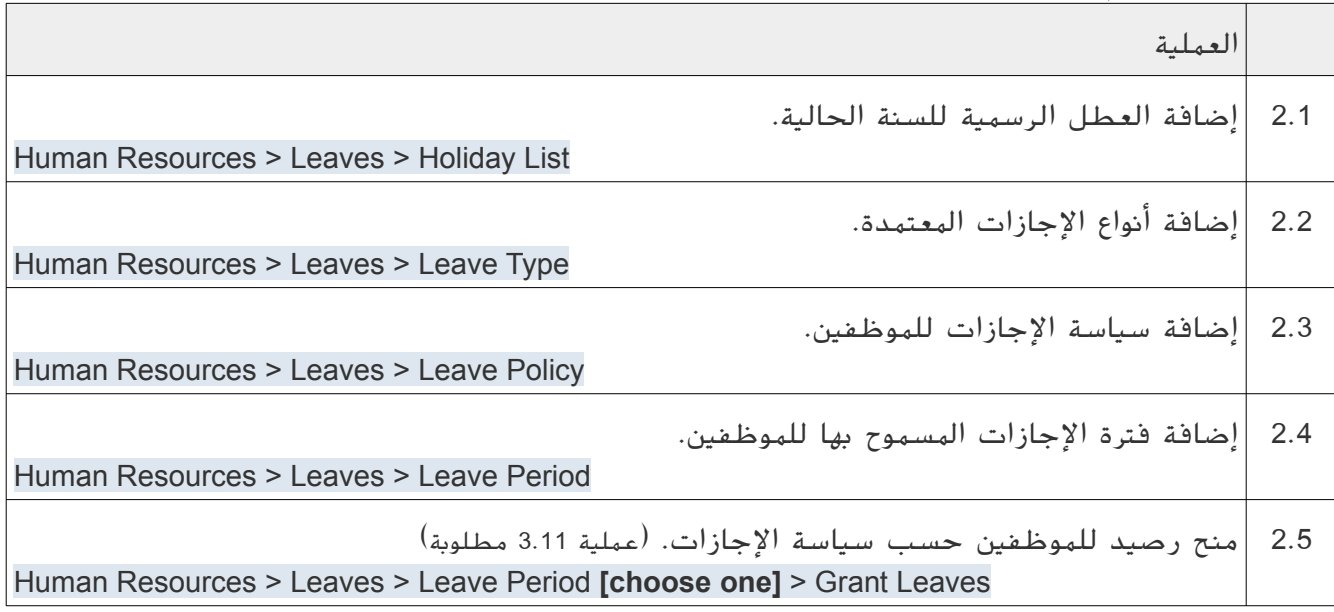

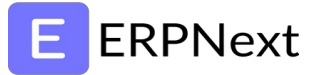

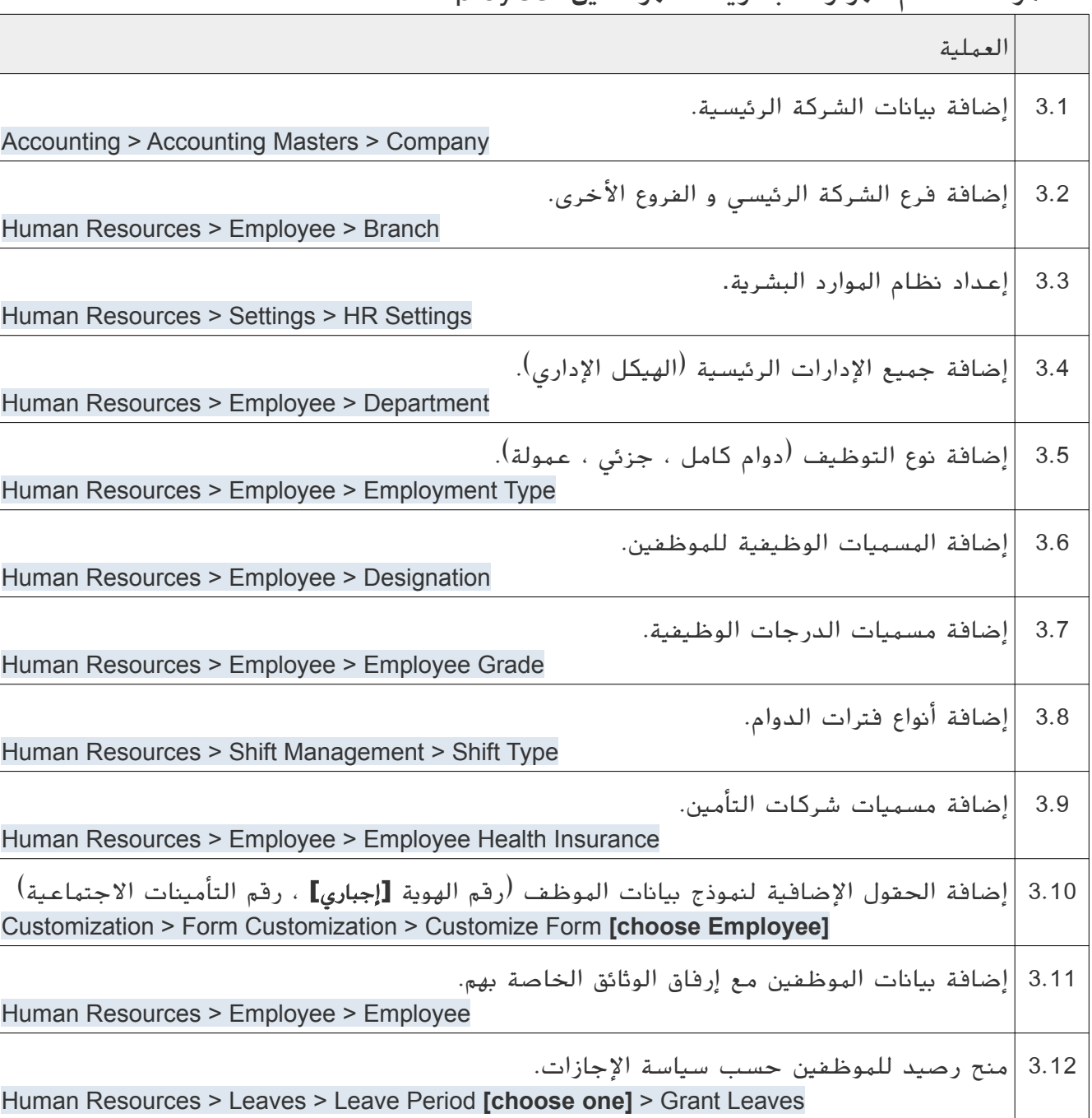

#### 3 - مرحلة نظام الموارد البشرية - الموظفين (HR-Employee)

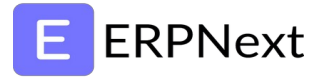

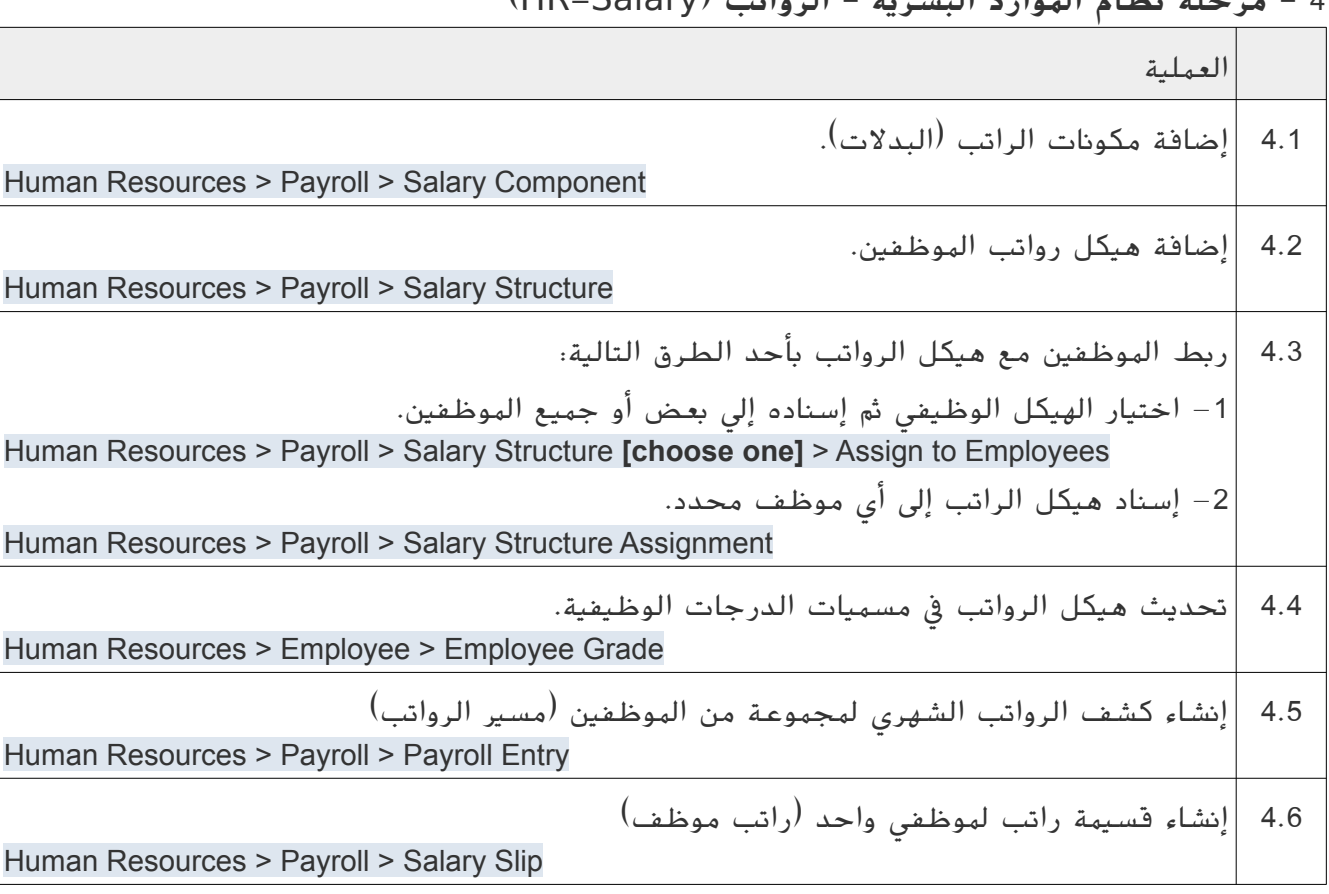